## Thank You!

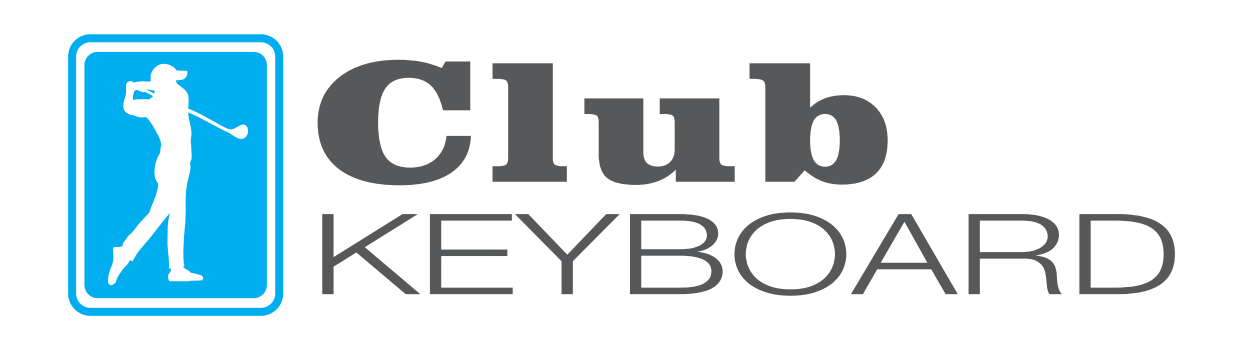

clubkeyboard.com

The Club Keyboard is plug and play, simply plug it into a Windows PC and it will be ready for use!

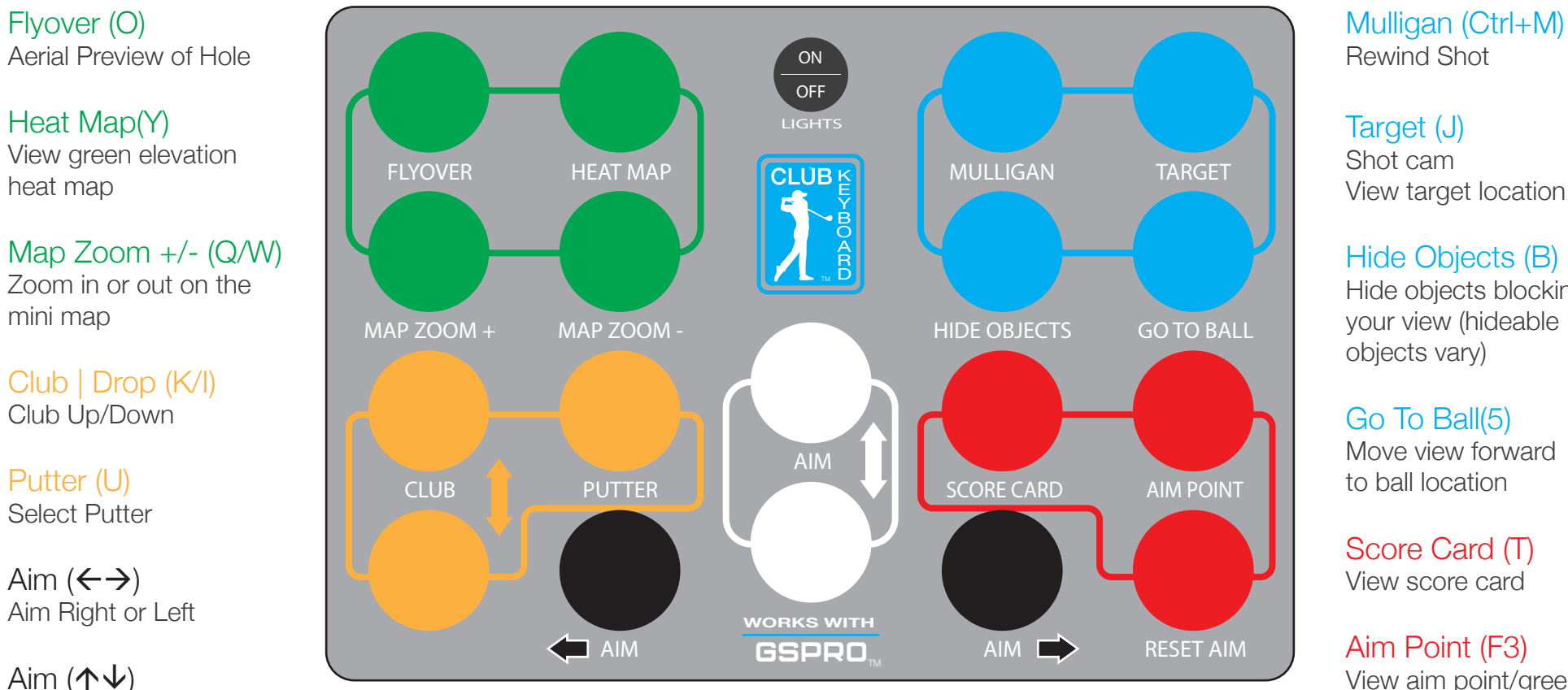

Aim Forward/Backward

**Light switch (LED version only)** - Turns LED lights on or off. Note, the keyboard is always on when plugged in via USB, this switch only turns lights on and off. The keyboard can be used with the lights on or off.

Target (J) Shot cam

Hide Objects (B) Hide objects blocking your view (hideable objects vary)

Go To Ball(5) Move view forward to ball location

Score Card (T) View score card

Aim Point (F3) View aim point/green

Reset Aim (A) Reset aim to original position

If you have any questions about your new keyboard, please visit our website or send an email to **support@clubkeyboard.com**

clubkeyboard.com